# University of Saskat
hewan Subatomi Physi
s Internal Report

# SPIR 146

# Calibration and Use of the 5-Paddle Flux Monitor

Rob Pywell

August, 2011

### **Abstract**

This document describes how to calibrate and use the 5-paddle photon flux monitor.

# **Contents**

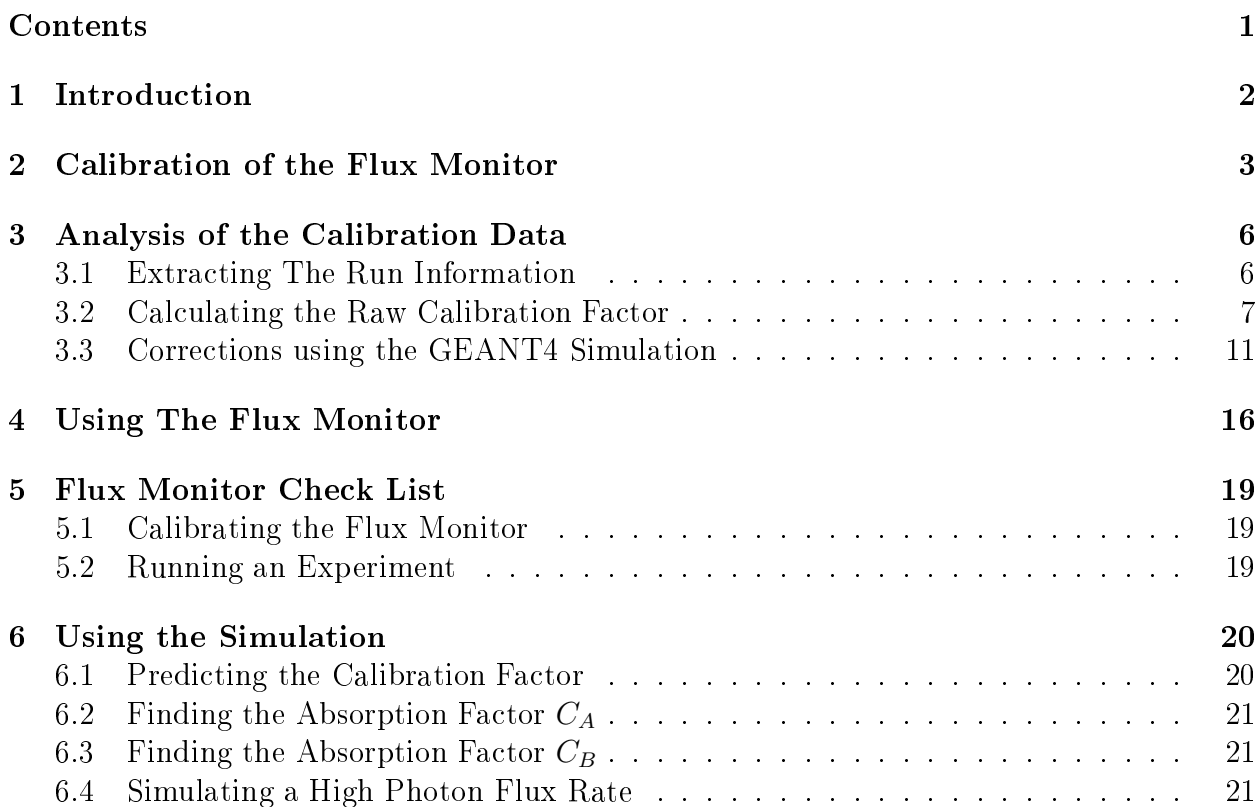

#### Introduction  $\mathbf{1}$

The 5-paddle photon flux monitor was developed by the University of Saskatchewan group for use at the High Intensity Gamma Sour
e (HIGS) at the Duke University Free Ele
tron LASER facility. It formed part of the M.Sc. thesis of Octavian Mavrichi<sup>[1]</sup> and its initial use is describe in the NIMA publication, Pywell et al. [2].

It was designed to intercept only a small fraction of the incident photons. It may be used in a configuration where it is placed before or after the experiment target. In its current configuration it is place in the collimator hut just after the primary collimator and is therefore before the experiment target.

The monitor works by detecting the recoil electrons following Compton scattering or the electron-positron pair created in pair production. These are created primarily in a thin onverter pla
ed between the se
ond and third s
intillator paddles. Currently this onverter (also referred to in the simulation as the absorber) is a thin Aluminum sheet. The re
oil electrons or positrons are detected by requiring a triple coincidence between the last three scintillator paddles while in anti-coincidence with the paddle just before the converter (referred to as the veto paddle). The veto paddle redu
ed ba
kground from upstream material. The additional paddle is only used in the set-up of the paddle system to determine the threshold of the veto paddle, when optimizing its response of the monitor and checking its operation.

It has been shown that the efficiency of the 5-paddle system can be predicted well by a  $GEANT4[3]$  simulation. However we do not rely on the simulation. Rather, the efficiency is measured for ea
h experimental set-up by omparing the response of the monitor to number of photons measured by a NaI dete
tor. This alibration is done at a low rate so that NaI can count all the photons incident upon it.

A package of codes used for the calibration and use of the flux monitor is available at

### http://nucleus.usask.ca/ftp/pub/rob/flux-codes.tgz.

A copy of the GEANT4 code used to simulate the flux monitor is available at

http://nucleus.usask.ca/ftp/pub/rob/fluxnolucid-1.4.tgz.

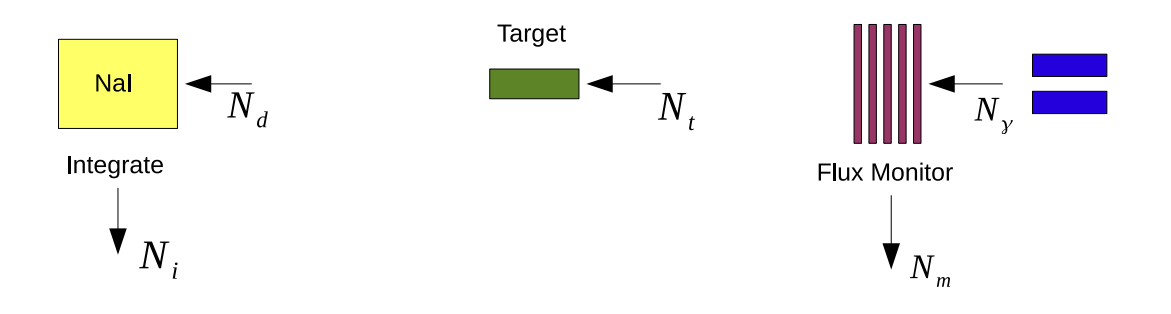

Figure 1: A schematic of the experimental set-up to calibrate the flux monitor. The calibration may be with the experiment target in place, as shown, or removed. The actual experiment would be with the NaI dete
tor moved out of the beam line.

# 2 Calibration of the Flux Monitor

The goal of the calibration is to determine the calibration factor  $f_m$  define by the relation

$$
N_{\gamma} = f_m N_m \tag{1}
$$

where  $N_{\gamma}$  is the number of gamma rays incident on the flux monitor, and  $N_{m}$  is the number of counts from the photon flux monitor. Since all experiments only record data during their live time,  $N_m$  is to be considered the quantity measured during the experiment live time and therefore  $N_{\gamma}$  will be the number of gamma rays that could cause reactions that can be measured by the experiment if they reach the target. Ultimately we need to find the number of gamma rays that reach the target,  $N_t$ . We will use the simulation to find the absorption factor needed to relate  $N_t$  to  $N_{\gamma}$ .

The experimental arrangement to calibrate the flux monitor is shown in Figure 1. The calibration may be performed with the experiment target in place or not. The preference would be to do the calibration with the target removed, but in some cases it may be difficult to remove the target. The actual experiment would use the same schematic but with the NaI dete
tor removed from the beam line.

We define  $N_d$  to be the number of gamma rays incident on the NaI detector. During the calibration we are not able to measure  $N_d$  directly. What we measure is a NaI spectrum which must be integrated. Be
ause of signi
ant low energy ba
kground in the NaI spe
trum it is usually integrated over an energy range that avoids most of this ba
kground. This integral we will call  $N_i$ . The initial goal of the calibration is to measure the uncorrected or raw calibration factor  $f'_n$  $_m$  denned by

$$
N_i = f'_m N_m. \tag{2}
$$

Later we will use the GEANT4 simulation to make corrections to determine  $f_m$ .

An example of a NaI spe
trum with the low energy ba
kground visible may be seen in SPIR-144<sup>[4]</sup> figure 3. Another example from the recent deuteron photodisintegration measurement at a photon beam energy of 18 MeV is shown in Figure 2 shows the NaI spectrum taken during the calibration with a 18 MeV gamma ray beam. A charge integrating ADC was used for the NaI signal. The ount rate in the NaI was about 6000 Hz, whi
h is

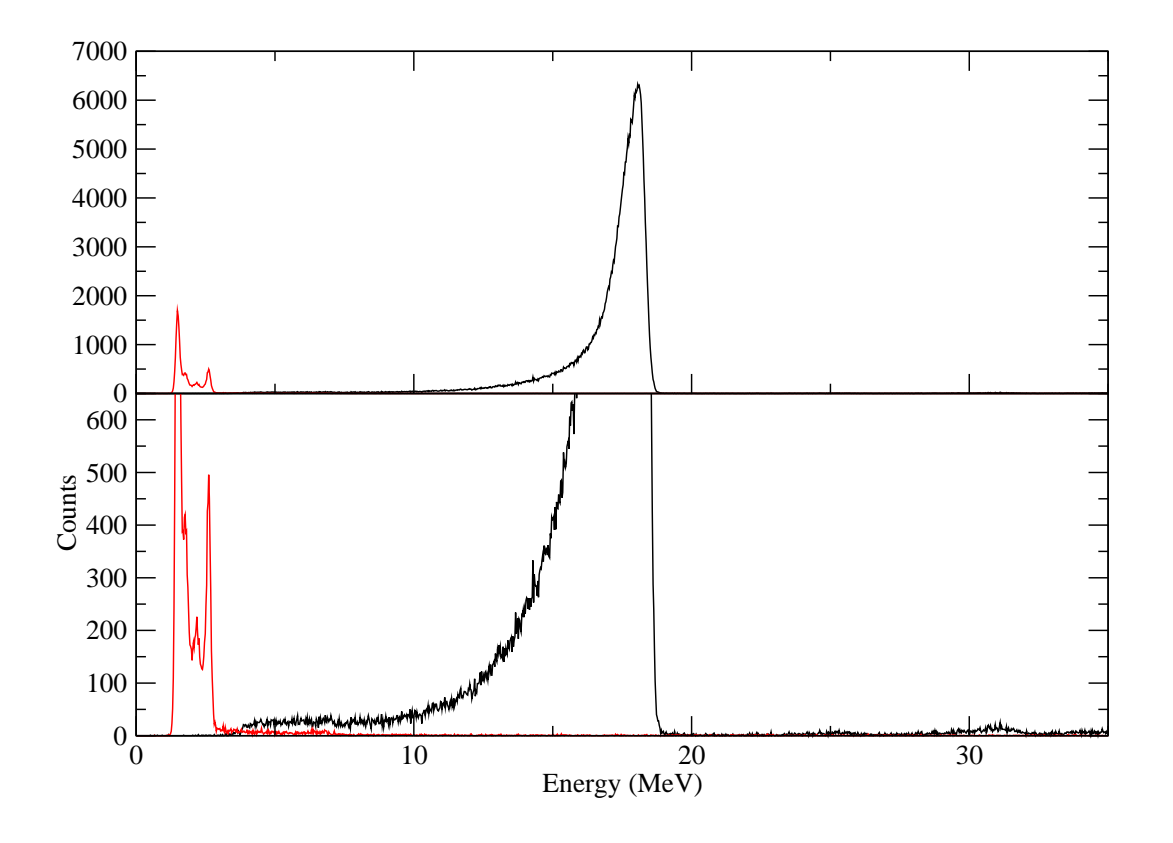

Figure 2: The NaI spectrum taken during the calibration with a 18 MeV gamma ray beam (in bla
k). The ount rate in the NaI was about 6000 Hz. The red line is a ba
kground spectrum taken with the beam off, and scaled to the same live time as the the spectrum with the beam on.

near the highest rate re
ommended. At this rate large pulse heights due to pile-up is not a large effect. A hardware threshold reduced the low energy background. In this example the NaI spectrum was integrated from 8 MeV to 19.5 MeV. From this a background spectrum is integrated over the same energy range and subtracted from the NaI spectrum after scaling by the live time. This ba
kground orre
tion is essentially negligible provided the integration range does not include the low energy background. This allows one to calculate  $N_i$  in equation 2.

 $N_m$  in equation 2 is the number of counts from the flux monitor during the live time. However there is a non-negligible background in the flux monitor. This background is difficult to measure because very long count times would be necessary to reduce the error sufficiently. and because it has been found that background rate can depend on such factors as low long the beam has been off. Therefore it is necessary to measure the background rate indirectly.

The measured number of flux monitor counts during the live time  $T_{live}$  is  $N'_m$  of which some is ba
kground. Therefore

$$
N_m = N'_m - B_m T_{live} \tag{3}
$$

Table 1: Flux monitor calibration runs for the 18 MeV deuteron photodisintegration measurement during the O
tober 2010 running period. (The se
ond alibration set was abbreviated since the beam was due to be turned off.) For set 1 a 10.7 cm long  $D_2O$  target was in the beam while for set 2 a 2.0 cm long target was in place.

| <b>Set</b>     | Beam   | Run    | Attenuators         | Flux Monitor | NaI        | Flux Monitor | Live                  |
|----------------|--------|--------|---------------------|--------------|------------|--------------|-----------------------|
| Number         | Energy | Number | In Beam             | Rate         | Rate       | Count        | Time                  |
|                | MeV)   |        |                     | $'$ Hz)      | $(\rm Hz)$ |              | $\mathbf{s}^{\prime}$ |
|                | 18     | 145    | $1 - 2 - 3 - 4$     | 40           | 1800       | 9838         | 219.3                 |
|                | 18     | 146    | $1 - 2 - 3 - 4 - 6$ | 12           | 550        | 5064         | 455.6                 |
|                | 18     | 147    | 234                 | 108          | 5000       | 11179        | 100.7                 |
|                | 18     | 148    | $2 - 3 - 4 - 6$     | 21           | 1200       | 5556         | 233.8                 |
| $\overline{2}$ | 18     | 160    | $2 - 4 - 6$         | 24           | 1200       | 6563         | 291.5                 |
| $\overline{2}$ | 18     | 161    | $2-3-4$             | 100          | 5400       | 7105         | 147.5                 |
| $\overline{2}$ | 18     | 163    | $2 - 3 - 4 - 5$     | 10           | 460        | 3121         | 336.6                 |

where  $B_m$  is the background rate in the flux monitor. So

$$
f'_m = \frac{N_i}{N'_m - B_m T_{live}} \tag{4}
$$

Rearranging this equation we get

$$
\frac{N_i}{T_{live}} = f'_m \frac{N'_m}{T_{live}} - B_m f'_m \tag{5}
$$

Therefore the flux monitor calibration should be done at several different beam rates. Then a plot of the rate in the NaI detector  $(\frac{N_i}{T_{live}})$  against the measured rate in the flux monitor  $\left(\frac{N'_m}{T}\right)$  $\frac{N'_m}{T_{live}}$ ) should be a straight line, the slope of which is  $f'_n$  $m$ .

The ux monitor alibration will be done with the opper attenuators pla
e in the beam so that the beam intensity is reduced to minimize pile-up in the NaI detector. This will be with NaI count rates less than about 6000 Hz. At least 3, preferably 4 different rates should be used. We want to determine  $f'_n$  $_m$  to better than about 170. This means that we would like to have a total flux monitor counts in each measurement  $(N'_m)$  of near 10,000. At the lower flux monitor count rates (around 10 Hz) this can be relaxed. In that case the measurement needs to be long enough to get near 4,000 counts from the flux monitor. These are all at flux monitor count rates low enough so that we may make the assumption that the probability of two photons in a beam bun
h is negligible.

Table 1 shows examples of two alibration measurements taken during the 18 MeV deuteron photodisintegration measurement.

#### 3 3 Analysis of the Calibration Data

#### $3.1$ Extracting The Run Information

The first step in the analysis is to extract the required data from each flux monitor calibration run. I have found it convenient to create a single text file with this information in it. The following is an example of this information for run 161.

Listing of file "runinfo.0161.dat" -----------------------------------RunNumber: 161 NaI-Integral: 361605. 5-Paddle(live): 7105 5-Paddle(real): 23256 Bun
h(live): 8.23020e+08 Bun
h(real): 1.42803e+09 Live\_time: 147.418 Real\_time: 255.941 Live\_fraction: 0.575984 3-Paddle(live): 0 3-Paddle(real): 0 Veto(live): 115780 Veto(real): 204083 5-Paddle\_rate: 48.1963 NaI\_trigger: 2516.84 -------------------------------

This information must be extracted from the data file(s) for the run. If the data was taken using the Coda system root may be used to extra
t this information. The root routine flux\_analyze.C is used. It takes as an argument the run number to be analyzed. i.e.

> flux\_analyze(<runnumber>)

This routine first reads a file, rundata.runs. This file is essentially a list of run numbers along with the name of a file which contains constants specific to the analysis of that run number. These onstants in
luded the pedestals for the paddle ADCs, the energy alibration fa
tors for the NaI ADC, and the integration range to be used for the NaI. flux\_analyze will read the parameters from this file. flux\_analyze will then call a Perl program getscalers.pl which will search through the flux\_scaler file for the scaler information for that run number. This scaler information is then read by flux\_analyze. flux\_analyze will then create histograms, integrate the NaI spectrum, and write files which contain some of the histograms and the runinfo file.

The version of  $flux\_analyze$ . C provided in this package was the one used to analyze the flux monitor data for the June 2009 Compton scattering experiment. This contained several details related to dealing with the severe NaI pileup due to the use of a peak sensing ADC and the accelerator setup at that time. The routine will undoubtedly need to be modified.

For the example given here of the October 2010 Deuteron photodisintegration experiment. the data was taken using the LUCID data a
quisition system where all the event-by-event information and the scaler information is contained in one file. In that case the NaI integration and the generation of the runinfo file is accomplished in one step by LUCID.

Not all the information contained in the "runinfo" file is needed for the subsequent analysis to obtain the flux monitor calibration. The necessary quantities are:

### RunNumber:

```
NaI-Integral:
5-Paddle(live):
Bun
h(live):
Bun
h(real):
Real_time:
```
These labels must written exactly a listed above. There must be white space between the label and the following number. Blank line and comment line (line beginning with  $#$ ) are ignored in the runinfo file. The quantities are defined more fully as follows:

NaI-Integral This is the integral of the NaI spectrum between the specified energy limits.

5-paddle(live) This is the number of counts from the 5-paddle flux monitor during the live time of the measurement.

Bunch(live) This is the number of beam bunches during the live time of the measurement. Often this quantity is pres
aled before going into a s
aler, but the quantity in the "runinfo" file should have the prescaling factor removed. The scaler must have been gated with a live-time gate, or alternatively vetoed with a dead-time gate when the data acquisition system is unable to accept events.

Bunch(real) This is the number of beam bunches during the real time of the measurement. Again this should have any prescaling factor removed.

Real\_time This is the real time of the measurement in seconds. This would normally have been measured by some fixed frequency signal going into a scaler.

The subsequent analysis need the live time of the measurement. This is calculated from the real time and the ratio of the Bun
h(live) and Bun
h(real) values sin
e this is would usually be more accurate than using a time oscillator gated by the live time of the measurement.

#### $3.2$ Calculating the Raw Calibration Factor

The data runs in each measurement set will be fitted to find  $f'_n$  $m<sub>r</sub>$ . The refer program rates.pr is used to do the tting. The -h option to rates.pl prints a help message. i.e.

```
> rates.pl -h
Usage rates.pl [-p -h] <flux_run_filename
    -p = Print information about ea
h run.
    -h = Print this message and exit.
"flux_run_filename" is the name of a file containing
   the data runs to be analyzed.
```
The file that is read from the standard input contains a list of the data runs to be analyzed. An example of this file for the October 2010 run is given below.

Listing of the file "flux.runs" # Flux Monitor Calibration data # Set Energy runnumber # (Set = B means a background run for the NaI) B 18.0 164 1 18.0 145 1 18.0 146 1 18.0 147 1 18.0 148 2 18.0 160 2 18.0 161 2 18.0 163

The format of the file is a calibration set number (several runs at different beam rates for the same experimental setup), the photon beam energy, and the run number. If the set number is replaced with "B", the run is a background run for the NaI detector (in this case the beam is off so the energy is meaningless). This background run will be used to make a correction to the NaI integral for all the runs following it in the file until another "B" is encountered. If no " $B$ " line appears in the file before a line containing a set and run number, then no ba
kground orre
tion will be made. Comment line (beginning with #) and blank line are ignored in the file. There are a few options that are hard coded in the program rates pl. These appear at the beginning of rates.pl as shown below,

#!/usr/bin/perl

```
\text{max}_pad_rate = 200.0;
$
onst_ba
k = 0; # if set to 1 the following ba
kground rate is used
%const back rate = 0.23;
$const back rate err = 0.14;
$runinfodir = "../flux_info";
```
Only data runs where the count rate from the flux monitor is less than \$max\_pad\_rate (in Hz) are included in the fitting. It is possible to use a constant background rate for the flux monitor, rather than the background rate being determined from the fit, by setting \$const\_back = 1 and the following two variables will then specify the background rate and its uncertainty. The directory where the runinfo file for each run are stored is given by \$runinfodir.

An example of running rates.pl is given below.

```
> rates.pl < flux.runs
Fitting for each set...
Maximum 5-paddle rate = 200 Hz
Set = 1 Energy = 18.0 MeV
  FACTOR f_m' = 44.07 +/- 0.25
  BACKGROUND B = 0.26 +/- 0.14Chisq = 4.3, Redu
ed Chisq = 2.2
Set = 2 Energy = 18.0 MeVFACTOR f_m' = 51.68 +/- 0.42
   BACKGROUND B = 1.16 +/- 0.14Chisq = 1.6, Reduced Chisq = 1.6
```
In this example we see that the raw calibration factors  $f'_n$  $_m$  are significantly different for the two sets. This is because different thickness targets were in place for each set.

For each set two files are created. One contains the data that is fitted to find the calibration factor and background. The other contains the fit to the data. These may be plotted to check on the goodness of the fit. Examples of these two files are given below for set 1 from the October 2010 calibration.

Listing of the file "Rate.set1.18.0MeV.dat" # Set 1  $#$  Energy = 18.0 MeV # 5-Paddle Calibration # <pad5\_rate> <nai\_rate> <pad5\_rate\_err> <nai\_rate\_err> # Run 145 44.83 1951.21 0.45 3.01 # Run 146 11.11 474.06 0.16 1.03 # Run 147 110.98 4860.83 1.05 7.15 # Run 148 ------------------------------------------------ Listing of the file "fit.Rate.set1.18.0MeV.dat" 0. -11.45819999999 200 8802.54179999879 

This data is plotted for set 1 and set 2 in figures 3 and 4.

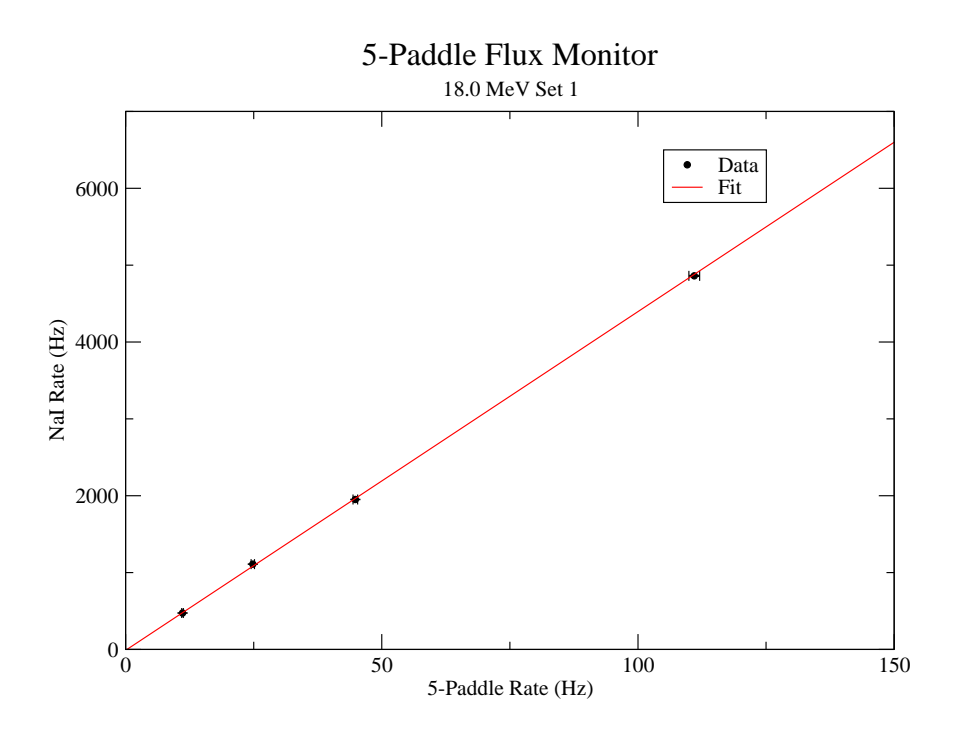

Figure 3: The fit to the flux monitor calibration data for set 1 from the October 2010 run.

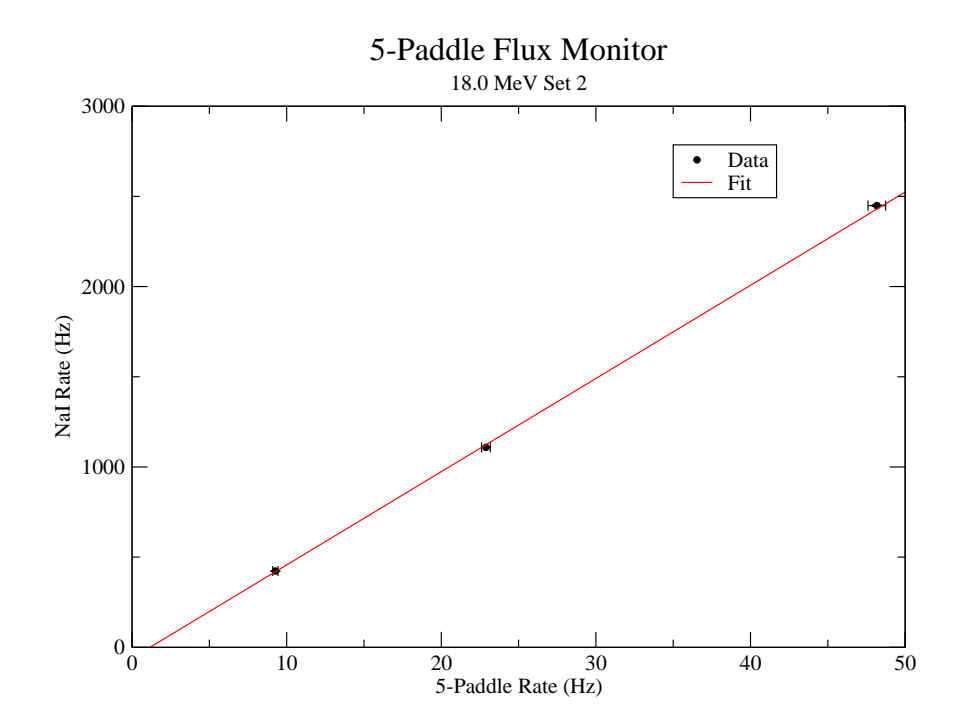

Figure 4: The fit to the flux monitor calibration data for set 2 from the October 2010 run.

#### Corrections using the GEANT4 Simulation 3.3

We now need to use the GEANT4 simulation of the flux monitor to make the corrections necessary to convert  $f'_m$  to  $f_m$ . We do not use the simulation to predict the efficiency of the flux monitor. Rather, we only use the simulation to calculate the absorption of photons through the flux monitor, air and (if present during the calibration) a target. Therefore it is not necessary to have the detector thresholds of the flux monitor paddles matched to those of the actual detector. However it is important to have the geometry accurately modelled by the GEANT4 simulation.

We use the simulation named fluxnolucid. This version of the simulation does not write event-by-event data necessary for a complete analysis of the flux monitor, but only determines the number of photons dete
ted by the NaI dete
tor and ompares it to the number of photons incident on the flux monitor.

The simulation is controlled by a macro file which defines the geometry and other aspects of the simulation. An example of this macro file runeff mac is given below.

```
# Flux monitor paddle options
```

```
#------------------
/flux/detector/setMonitorDistance 0.5 m
/flux/dete
tor/setMonitorDistan
e 0.5 m
/flux/dete
tor/setAbsMat Aluminum_6061
/flux/dete
tor/setAbsDist 14.25 mm
/flux/dete
tor/setAbsThi
k 2.297 mm
/flux/detector/setScintWidth 15 cm
/flux/detector/setScintHeight 10 cm
/flux/dete
tor/setS
intSeperation 28.5 mm
/flux/dete
tor/setLayerIndex 0
/flux/detector/setScintThick 2.339 mm
/flux/dete
tor/setThresh 270 keV
/flux/dete
tor/setSigma_Ele
 0.03
/flux/dete
tor/setLayerIndex 1
/flux/detector/setScintThick 2.073 mm
/flux/dete
tor/setThresh 100 keV
/flux/dete
tor/setSigma_Ele
 0.03
/flux/dete
tor/setLayerIndex 2
/flux/detector/setScintThick 2.076 mm
\mathbf{f} intervalset \mathbf{f} intervalset \mathbf{f} intervalset \mathbf{f} intervalset \mathbf{f}/flux/dete
tor/setThresh 81 keV
/flux/dete
tor/setSigma_Ele
 0.03
/flux/dete
tor/setLayerIndex 3
/flux/detector/setScintThick 2.352 mm
interval and the set of the set of the set of the set of the set of the set of the set of the set of the set o
/flux/dete
tor/setThresh 78 keV
/flux/dete
tor/setSigma_Ele
 0.03
```
/flux/dete
tor/setLayerIndex 4 /flux/dete
tor/setS
intThi
k 2.116 mm /flux/dete
tor/setThresh 108 keV /flux/dete
tor/setSigma\_Ele 0.03

# ---- NaI options ---- /flux/detector/setNaIActive true ## hange the following line to move NaI ## to the target position ## must also setTargetA
tive false ##/flux/dete
tor/setNaIDistan
e 12.74 m /flux/dete
tor/setNaIDistan
e 17 m

/flux/dete
tor/setNaIDiameter 23.83 m /flux/detector/setNaIThickness 35.56 cm /flux/detector/setNaIAlThickness 2.5 mm /flux/dete
tor/setNaIThreshold 100 keV /flux/dete
tor/setNaIIntegrate\_start 8 MeV /flux/dete
tor/setNaIIntegrate\_stop 19.5 MeV

```
# ---- Target Options ----
/flux/detector/setTargetActive true
/flux/detector/setTargetNaIDistance 416 cm
/flux/detector/setTargetThickness 2.0 cm
/flux/detector/setTargetDiameter 4 cm
/flux/dete
tor/setTargetMaterial D2O
```
# ---- Gun Options --- # 20 MeV is the default energy # EnergySpread parameter (in %) will apply to # last energy added and all those added after # unless redefined /flux/gun/removeEnergy 20 MeV

/flux/gun/addEnergy 18.0 MeV /flux/gun/setEnergySpread 0.85

```
# photon rate of 0 means one photon per GEANT event
/flux/gun/setPhotonRate 0
#/flux/gun/setPhotonRate 55000.
/flux/gun/setCollDiameter 12.7 mm
/flux/gun/setCollDistan
e 60 m
```

```
# -- make sure 
hanges are in
orporated and print
/flux/dete
tor/update
/flux/dete
tor/print
/flux/gun/print
```
/run/beamOn 10000 # -----

Note that omment lines (beginning with #) and blank lines are ignored. The simulation is normally run by typing

### fluxnolucid -mac runeff.mac

where runeff mac is the name of a macro file used to control the simulation. Typing fluxnolucid -help will give a listing of the other options available.

We do two simulations: Simulation  $A$  is a simulation with the geometry exactly at it is for the calibration of the flux monitor. The energy integration range for the NaI is also set to the same value as used in the analysis of the alibration. If a target was in pla
e during the calibration it is included in the simulation. The simulation will report the ratio of  $N_{\gamma A}$ , the number of photons incident on the flux monitor, and  $N_{iA}$ , the integral of the photons dete
ted by the NaI between the minimum and maximum energies. The ratio of these we define as the absorption factor

$$
C_A = \frac{N_{\gamma A}}{N_{iA}}.\tag{6}
$$

Simulation B is a simulation with NaI dete
tor moved to the target position. The target itself is not present in this simulation. The energy integration range for the NaI should be set to in
lude all the photons, i.e. the lower energy limit, and the NaI dis
riminator level, should be set to zero. The simulation will report the ratio of  $N_{\gamma B}$ , the number of photons incident on the flux monitor and  $N_{iB}$ , the number of photons incident on the NaI at the target position. The ratio of these we define as the absorption factor

$$
C_B = \frac{N_{\gamma B}}{N_{iB}}.\tag{7}
$$

When we do the calibration the number of photons incident on the flux monitor is

$$
N_{\gamma} = \frac{N_{\gamma A}}{N_{iA}} N_i = C_A N_i. \tag{8}
$$

Therefore, the true calibration factor is

$$
f_m = \frac{N_\gamma}{N_m} = C_A \frac{N_i}{N_m} = C_A f'_m.
$$
\n(9)

The number of photons incident on the target position is then

$$
N_t = \frac{N_{iB}}{N_{\gamma B}} N_{\gamma} = \frac{1}{C_B} N_{\gamma} = \frac{f_m}{C_B} N_m.
$$
\n(10)

So using the two simulations we can find the correction factors needed to obtain the number of photons in
ident on the target.

As an example we find the true calibration factor for set 1 of the October 2010 experiment. For set 1 a 10 cm long  $D_2O$  target was in place during the calibration. Simulation A uses the parameters as listed in the example runeff.ma above. The most relevant variables are

```
/flux/dete
tor/setNaIDistan
e 17 m
/flux/detector/setNaIThreshold 100 keV
/flux/dete
tor/setNaIThreshold 100 keV
/flux/dete
tor/setNaIIntegrate_start 8 MeV
/flux/dete
tor/setNaIIntegrate_stop 19.5 MeV
```

```
# ---- Target Options ----
/flux/detector/setTargetActive true
/flux/dete
tor/setTargetNaIDistan
e 416 
m
/flux/detector/setTargetThickness 10.7 cm
/flux/detector/setTargetDiameter 4 cm
/flux/dete
tor/setTargetMaterial D2O
```
The final output for this simulation is

```
End of Run 31 --------------
One photon per GEANT event (bun
h)
NaI integration range: 8 to 19.5 MeV
Energy 18 (MeV)
Events 40000 Bun
hes 40000 Photons 40000
Detected by monitor 685
Hits on NaI dete
tor 30287
Integral of NaI detector 29767
Absorption fa
tor (photons / integral): 1.34377 +/- 0.00778856
```
Thus the absorption factor  $C_A = 1.344 \pm 0.008$ .

Simulation B changes the above parameters so that the NaI is at the target position and the target is not in
luded. As well the NaI is set so that all the photons are integrated. i.e.

```
/flux/detector/setNaIDistance 12.74 m
/flux/dete
tor/setNaIDistan
e 12.74 m
/flux/dete
tor/setNaIThreshold 0 keV
/flux/dete
tor/setNaIIntegrate_start 0 MeV
/flux/dete
tor/setNaIIntegrate_stop 19.5 MeV
```

```
# ---- Target Options ----
/flux/detector/setTargetActive false
/flux/detector/setTargetNaIDistance 416 cm
/flux/detector/setTargetThickness 10.7 cm
/flux/detector/setTargetDiameter 4 cm
/flux/dete
tor/setTargetMaterial D2O
```

| Set.   | Beam   | $J$ $m$ | $U_B$                                                                 | $\varGamma_m$ |
|--------|--------|---------|-----------------------------------------------------------------------|---------------|
| Number | Energy |         |                                                                       |               |
|        | (MeV)  |         |                                                                       |               |
|        | 18 O   |         | $44.07 \pm 0.25$ $1.344 \pm 0.008$ $1.069 \pm 0.006$ $59.23 \pm 0.49$ |               |
|        | 18 O   |         | $51.68 \pm 0.42$ $1.142 \pm 0.006$ $1.069 \pm 0.006$ $59.02 \pm 0.57$ |               |

Table 2: Applying the absorption factors to find the true calibration factor using equation 9.

The final output for this simulation is

```
End of Run 32 -------------
One photon per GEANT event (bun
h)
NaI integration range: 0 to 19.5 MeV
Energy 18 (MeV)
Events 40000 Bun
hes 40000 Photons 40000
Detected by monitor 689
Hits on NaI detector 37429
Integral of NaI detector 37429
Absorption factor (photons / integral): 1.06869 +/- 0.00552392
```
Thus the absorption factor  $C_B = 1.069 \pm 0.006$ .

In the second set the target thickness was 2.0 cm. Using the simulation in the same way we get  $C_A = 1.142 \pm 0.006$  and (of course)  $C_B$  is the same as calculated above. We can now calculate the true calibration factors using equation 9. The results are shown in table 2. We see that, after corrections, the true correction factor is the same, within errors, for the same beam energy. This is as we should expect. We also note that the uncertainty in the correction factor is of the order of  $1\%$  which should be the aim of each calibration. We would use the average value of  $f_m = 59.13 \pm 0.51$  for the analysis of data at 18.0 MeV with this experimental set up. We would also use the "flux-monitor-to-target" absorption factor  $(C_B)$ of  $1.069 \pm 0.006$  to find the number of photons incident on the target.

It may be noted that the GEANT4 simulation predicts that the calibration factor for 18 MeV should be  $59.13 \pm 0.14$ . The startling agreement with our measured factor should be onsidered somewhat fortuitous sin
e no attempt has been made to ensure that the flux monitor thresholds used in the simulation exactly match the actual values for the flux monitor during the measurement. Nevertheless, this shows that the simulation is good for estimating the the alibration fa
tor. The alibration fa
tor does need to be measured for ea
h experimental setup.

#### Using The Flux Monitor  $\overline{4}$

To use the output of the flux monitor in the calculation of a cross section, the number of photons in
ident on the target during the live time of the experiment is needed. Thus it is necessary to measure the output of the flux monitor during the live time of the experiment. This would usually be done by counting the flux monitor pulses with a live time gated scaler.

The number of photons incident on the flux monitor would, in principle, be given by

$$
n_{\gamma} = f_m N_m \tag{11}
$$

where  $N_m$  is the flux monitor counts during the live time. However, the HIGS beam is not a 100% duty factor photon beam. The photon beam comes in bunches at a rate of 5.58 MHz or about 180 ns apart. The dead-time of the flux monitor is of the order 60 ns (about the width of the veto generated by the veto paddle). Therefore photons arriving in separate bun
hes will always be counted by the scaler if they are detected by the flux monitor. However, more than one photon being detected in the flux monitor in a single bunch will be counted as only one.

The calibration factor determined in the above calibration procedure,  $f_m$ , is measured at very low photon fluxes so that the probability of more than one photon being detected in a single bunch is extremely small. Therefore the measured efficiency, is an absolute efficiency appropriate only at low rates. At high photon rates a correction for multiple hits in a bunch must be made.

The number of photons dete
ted is redu
ed when two or more photons are dete
ted in a single bunch and are counted as only one. A further reduction occurs when a photon is dete
ted, but there is also a hit in the veto paddle, thus killing the dete
ted photon.

Therefore in order to calculate the correction at high rates the probability that there is a hit in the flux monitor veto paddle in a single bunch is also needed. In the flux monitor publication<sup>[2]</sup> it was suggested that this information can be obtained from the simulation. However, it is our experience that in the current location of the flux monitor, the background rate in the veto paddle is higher than that predicted by the simulation. Therefore it is ne
essary to measure the veto paddle ounts during the experiment. i.e. the veto paddle hits needs to be counted by a live time gated scaler during each run.

We define,  $N_h = N_{\gamma}/f_m =$  the number of hits on the flux monitor that have the potential to be counted. So then,  $\mu_h = N_h/B =$  the average number of hits per bunch, where B is the number of accelerator bunches during the live time of a measurement. If  $P_h(x_h, \mu_h)$  is the probability of  $x_h$  hits in a bunch according to Poisson statistics, then since one or more hits will be counted as one, the probability of a count will be

$$
P_h(x_h \ge 1, \mu_h) = 1 - P_h(0, \mu_h) = 1 - e^{-\mu_h}.
$$
\n(12)

But this hit may be vetoed if another photon in the bun
h auses a hit in the veto paddle. The probability that there is a hit in the veto paddle in a particular bunch is simply

$$
P_v = N_v / B \tag{13}
$$

where  $N_v$  is the number of veto hits counted during the live time. Therefore the total number of counts from the flux monitor is

$$
N_m = B\overline{P}_v P_h(x_h \ge 1, \mu_h)
$$
  
= 
$$
B\left(1 - \frac{N_v}{B}\right)\left(1 - e^{-\frac{N_\gamma}{fmB}}\right)
$$
 (14)

Therefore, solving for  $N_{\gamma}$  we find

$$
N_{\gamma} = f_m B \ln \left( \frac{B - N_v}{B - N_v - N_m} \right). \tag{15}
$$

The error in  $N_{\gamma}$  depends on the uncertainties in  $f_m$ ,  $N_m$  and  $N_v$  in the usual way,

$$
\delta N_{\gamma}^{2} = \left(\frac{\partial N_{\gamma}}{\partial f_{m}}\right)^{2} \delta f_{m}^{2} + \left(\frac{\partial N_{\gamma}}{\partial N_{m}}\right)^{2} \delta N_{m}^{2} + \left(\frac{\partial N_{\gamma}}{\partial N_{v}}\right)^{2} \delta N_{v}^{2},\tag{16}
$$

where it an be shown that

$$
\frac{\partial N_{\gamma}}{\partial f_m} = \frac{N_{\gamma}}{f_m},
$$
  
\n
$$
\frac{\partial N_{\gamma}}{\partial N_m} = f_m B \frac{1}{(B - N_v - N_m)}, \text{ and}
$$
  
\n
$$
\frac{\partial N_{\gamma}}{\partial N_v} = f_m B \frac{N_m}{(B - N_v)(B - N_v - N_m)}.
$$
\n(17)

Once  $N_{\gamma}$  has been found then the number of gamma rays hitting the target may be found by

$$
N_t = N_\gamma / C_B. \tag{18}
$$

The orre
tness of equation 15 has been tested using the GEANT4 simulation. The simulation has the option of tra
king multiple photons per GEANT event. The number of photons initiated in a GEANT event (or bunch) is calculated from Poisson statistics given an average photon rate specified by setPhotonRate, e.g.

### /flux/gun/setPhotonRate 30000000.

sets the photon rate to  $3.0 \times 10^7$  Hz. When run, the simulation reports the number of 5-paddle flux monitor hits, the number of beam bunches, and the number of veto paddle hits during the live time. Also reported is the actual number of photons simulated. These numbers are entered into equation 15 to calculate the number of photons from the flux monitor output. The results for various photon rates are shown in figure 5. Also shown in the figure is the ratio if the number of photons is calculated using equation 11, i.e. with no rate correction. We see that the rate correction does a good job of calculating the correct number of photons. The simulation does not simulate additional ba
kground that may be present in the veto paddle beyond that reated by the photon beam itself.

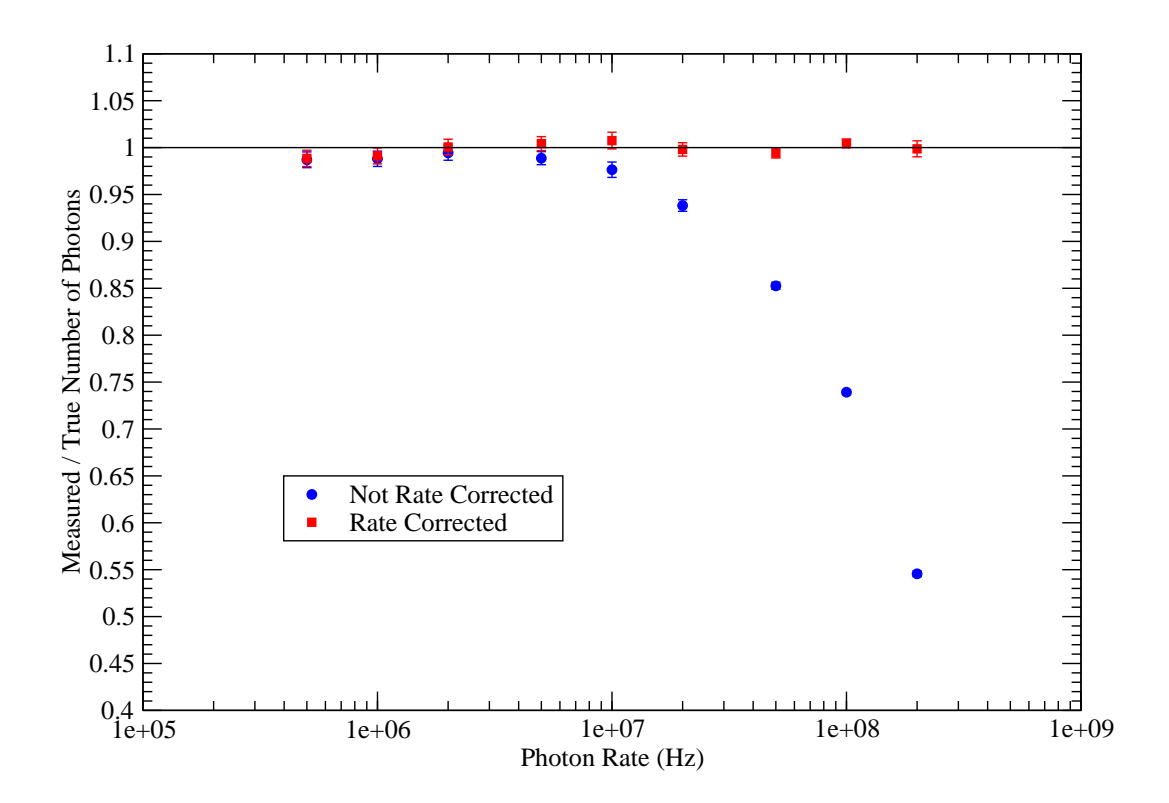

Figure 5: The ratio of the number of photons calculated using the flux monitor output divided by the true number of photons simulated by GEANT4.

#### **Flux Monitor Check List**  $\overline{5}$

## 5.1 Calibrating the Flux Monitor

The following quantities need to measured for several low photon flux rates.

- 1. Beam bunches in the live time.
- 2. Live time.
- 3. Flux monitor ounts in the live time.
- 4. NaI spe
trum in the live time (whi
h will be integrated over a given energy range).
- 5. A background NaI spectrum (with beam off) and its live time.

Note: It may be more accurate to calculate the live time from the real time and the ratio of the beam bun
hes in the live time to the measured number of beam bun
hes in the real time.

# 5.2 Running an Experiment

The following quantities are needed to be able to make the rate correction and calculate the number of photons incident on the target.

- 1. Beam bun
hes in the live time.
- 2. Flux monitor ounts in the live time.
- 3. Flux monitor veto paddle ounts in the live time.

#### 6 Using the Simulation

The current version of this simulation is fluxnolucid-1.4. Get the package fluxnolucid-1.4.tgz from http://nucleus.usask.ca/ftp/pub/rob/ and unpack it in your GEANT4 work dire
tory.

Set up your environment variables for compiling and running GEANT4 applications (such as by running env. csh or env. sh), then

```
> 
d fluxnolu
id-1.4
> cd Fakelucid
> make
> cd ..
> make
(> rehash if using csh or tcsh)
```
Then fluxnolucid should be installed and ready to be run. The options can be seen by typing:

```
> fluxnolu
id -help
Usage: fluxnolucid [-vis] [-novis] [-mac file] [-int]
Options: -vis use visualization (default when no macrofile used)
        -novis
                   no visualization (default when macrofile used)
        -novis no visualization (default when ma
rofile used)
        -mac file run macrofile file (normally exits after running file)
        -int force interactive mode after running a macro file
```
If no -mac option is specified the simulation will start in interactive mode with visualization of the dete
tors and target enabled. Use -novis if you do not want visualization in intera
tive mode. When the -ma option is used no visualization is enabled and the simulation normally exits after the macro file has been run. If you want the simulation to enter interactive mode after running the macro file use the -int option as well.

Several example macro files are included in the package. The file runeff mac includes best known current values of the flux monitor parameters.

There are several modes in whi
h the GEANT4 simulation an be run.

## 6.1 Predicting the Calibration Factor

In this mode the target and the NaI detector should both be made not active to speed the simulation, *i.e.* 

```
/flux/detector/setNaIActive false
/flux/detector/setTargetActive false
```
The simulation should be set to simulate only one photon per GEANT4 event. i.e.

```
/flux/gun/setPhotonRate 0
```
About 10 million events should be run to obtain less that  $1\%$  accuracy.

# 6.2 Finding the Absorption Factor  $C_A$

The NaI should be made active, *i.e.* 

#### /flux/detector/setNaIActive true /flux/dete
tor/setNaIA
tive true

If the target was in place during the calibration measurement it must me made active, i.e.

### /flux/detector/setTargetActive true

As well, its parameters (size, location, material) must be set to the values used. This may mean modifying the DetectorDescrition.cc part of the code since, at present, only a solid cylindrical target is included with a limited number of materials defined.

The NaI dete
tor must be integrated and therefore the integration limits must be set. e.g.

/flux/dete
tor/setNaIIntegrate\_start 8 MeV /flux/dete
tor/setNaIIntegrate\_stop 19.5 MeV

The simulation should be set to simulate only one photon per GEANT4 event. i.e.

### /flux/gun/setPhotonRate 0

Only about 40,000 events is needed to obtain sub-percent accuracy for the absorption factor.

# 6.3 Finding the Absorption Factor  $C_B$

Here there is no target, but the NaI has to be moved to be at the target position when a measurement is made. i.e.

```
/flux/detector/setNaIActive true
/flux/detector/setTargetActive false
/flux/dete
tor/setNaIDistan
e 12.74 m
```
In this example the target is 12.74 m from the collimator when the measurement is made. The simulation should be set to simulate only one photon per GEANT4 event. i.e.

## /flux/gun/setPhotonRate 0

Again only about 40,000 events is needed to obtain sub-percent accuracy for the absorption factor.

#### Simulating a High Photon Flux Rate  $6.4$

This may be done by setting the photon flux rate in Hz. e.g.

### /flux/gun/setPhotonRate 30000000.

In this case both the NaI detector and the target may be set to be not active.

# **References**

- [1] Octavian Mavrichi M.Sc. Thesis Photon Flux Monitor, University of Saskatchewan, 2010.
- [2] R.E. Pywell, O. Mavrichi, W.A. Wurtz and R. Wilson, Photon Flux Monitor for a e en energetis Gamma Ray Source, et distribution de la contration de la contration de la contration de la cont
- [3] GEANT4 Collaboration, Nucl. Inst. and Meth. A 503 (2003) 250.
- [4] Rob Pywell, SPIR-144, Calibration of the 5-paddle flux monitor for the <sup>209</sup>Bi Compton se attente en la provincia de la construcción de la construcción de la construcción de la construcción de la c Available at http://nucleus.usask.ca/technical\_reports/report\_index.html